## **NATIONAL INSTRUMENTS ™ SWITCH EXECUTIVE QUICK REFERENCE GUIDE**

This document contains quick reference information about examples, functions, route specification strings, and error codes.

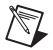

**Note** Function names for C, C++, LabWindows/CVI, and Visual Basic are in parentheses.

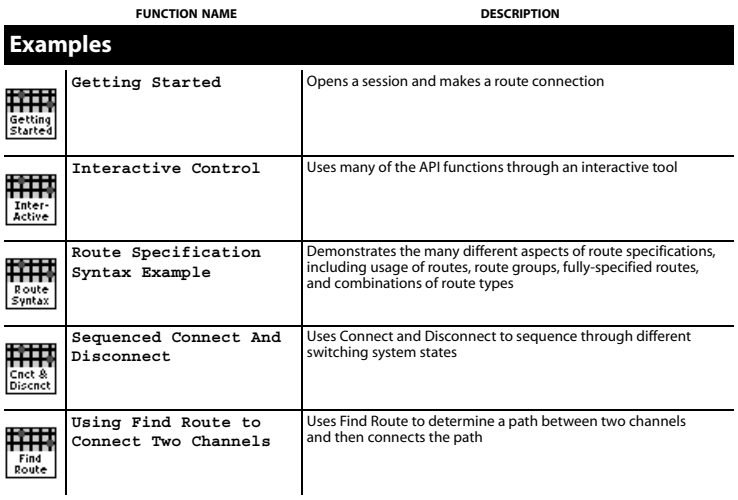

CVI™, LabVIEW™, Measurement Studio™, National Instruments™, NI™, ni.com™, and TestStand™ are trademarks of National Instruments Corporation. Product and company names mentioned herein are trademarks or trade names of their respective companies. The products described in this manual may be protected by one or more U.S. or international patents. For patents covering this product, refer to ni.com/legal/patents. Other U.S. and international patents pending.

*December 2001 323249A-01*

*ni.com*

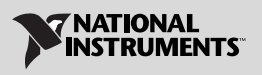

*© 2001 National Instruments Corp. All rights reserved.*

## **Programming Flow**

The following diagram shows a typical programming flow for Switch Executive.

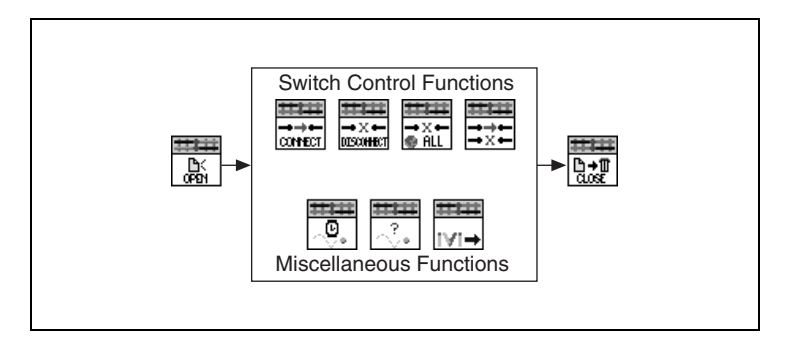

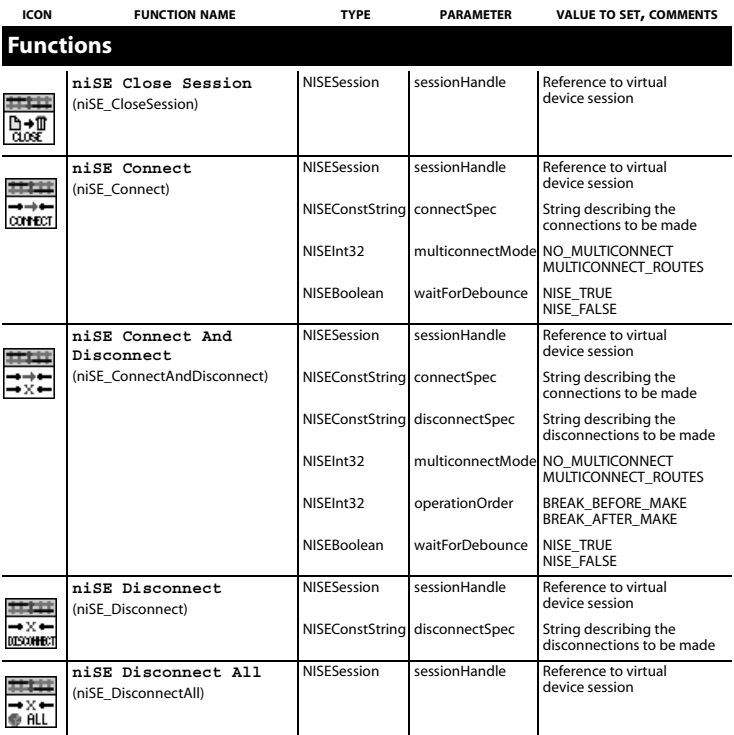

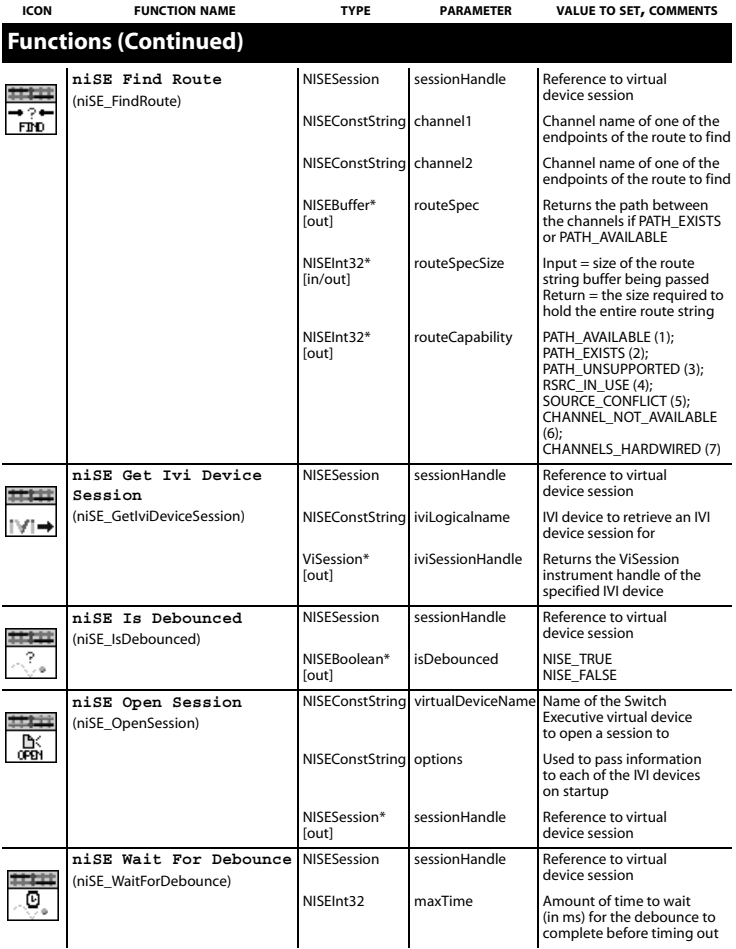

## **Additional C/C++/Visual Basic Functions**

C, C++, and Visual Basic users have two additional functions available that are not needed in LabVIEW.

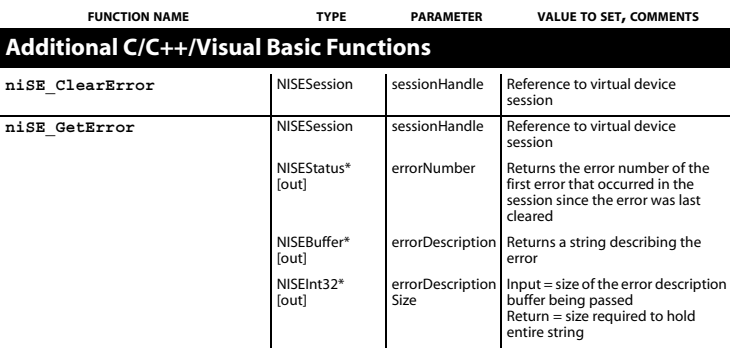

## **Route Specification Strings**

Route specification strings are the paths connecting two channels and are composed of one or more routes delimited by ampersands  $(\&)$ . For example, in the following line of syntax, there are three defined routes or route groups.

routeOrGroup & routeOrGroup & routeOrGroup

where routeOrGroup can be:

- Route name
- Route group name
- Fully specified path

where fully specified path is enclosed in square brackets and consists of one or more channels delimited by ->.

[channel -> channel -> channel]

where channel can be:

- A channel alias name
- A unique name created by combining the IVI device logical name and IVI channel name separated by a forward slash (/) delimiter. For example, (\*device/iviChan)

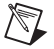

**Note** The channel on either end of the bracketed list must *not* be:

- Marked as a source channel (one or the other is valid)
- A configuration channel configured through an IVI configuration and not by Switch Executive

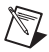

**Note** Any channel within a route specification string that is not an endpoint must be a configuration channel.

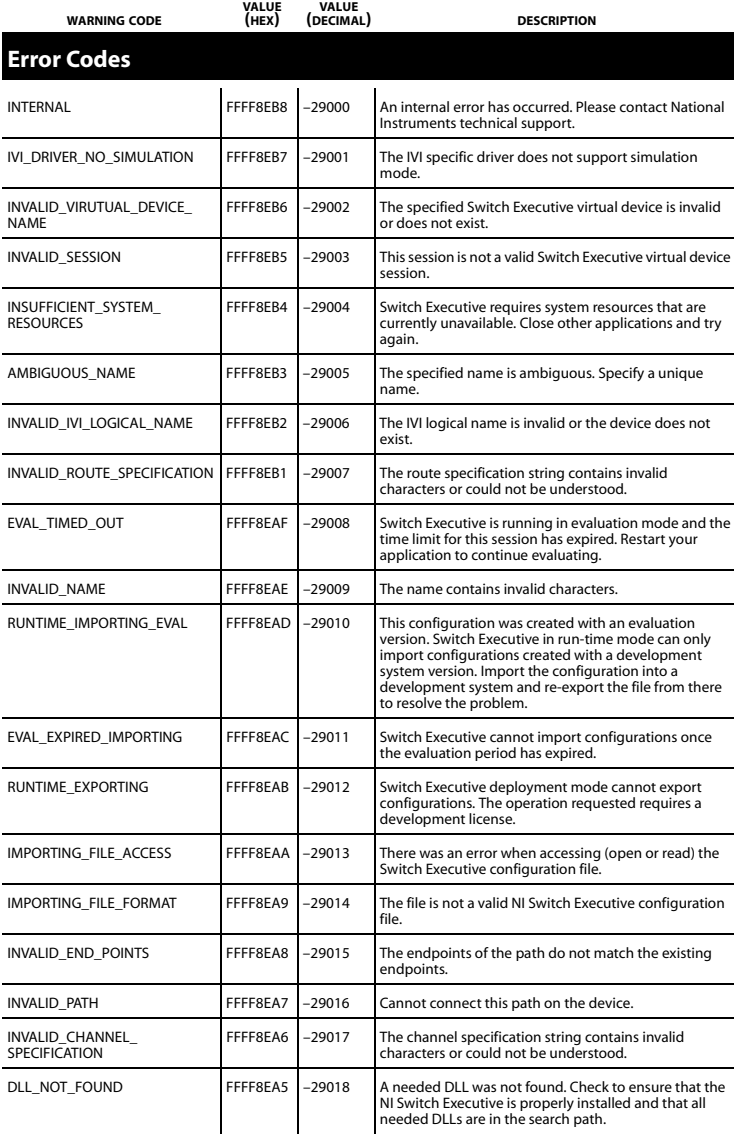

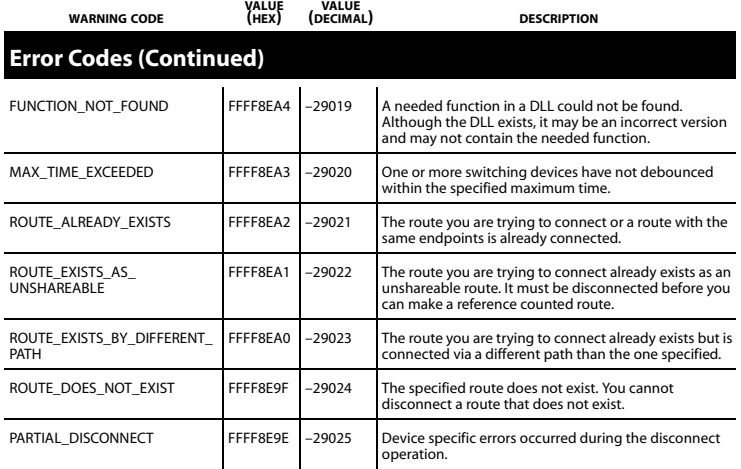